# Practical Law Australia

# What's Market User guide

What's Market provides information and analysis on recent public company transactions, and allows you to create comparison reports highlighting key deal terms.

### Getting started

To visit the What's Market homepage click on **"What's Market"**, listed under the Resources tab on the Practical Law Australia homepage or under Resources in the Browse Menu.

From the What's Market homepage you can browse by **deal type** or search for deal summaries using the search bar.

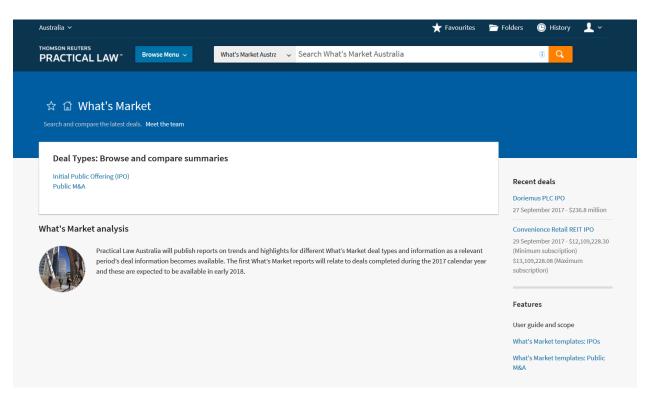

Access recently published deals on the right of the screen.

Read market analysis produced by our expert legal writing team under the What's Market analysis heading **(coming soon)**.

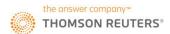

Browse and compare summaries under the Deal Types heading.

# Navigating: Browsing deals

From the What's Market landing page, click on a deal type to begin.

Refine your results by Industry, Country, Listing Structure, and more, using the filters on the left of the screen.

You can also create a graph to display deal information visually using the **"Create graph"** icon on the top right of the search results.

# Navigating: Searching deals

Use the search bar to run a keyword search either from the What's Market landing page, or after browsing toa particular deal type.

Filters on the left hand screen allow you to refine search results.

You can also create a graph to display deal information visually using the **"Create graph"** icon on the top right of the search results.

# **Compare deal summaries**

#### How to compare deals:

A. Select a deal type from the What's Market landing page (e.g. IPOs).

B. Use the tick boxes to select the deal summaries you wish to compare or tick the **"Select all"** option if you wish to compare all the summaries on the page (up to a maximum of 100).

C. Select the "Compare" button.

# **USER GUIDE**

| Australia 🗸                                                                               |                        |                        |                                                                              |                                   | ★ Favourites | 🛅 Folders      | 🕒 History | Ţ            |
|-------------------------------------------------------------------------------------------|------------------------|------------------------|------------------------------------------------------------------------------|-----------------------------------|--------------|----------------|-----------|--------------|
| THOMSON REUTERS<br>PRACTICAL LAW                                                          | Browse                 | e Menu 🗸               | Initial Public Offerinț 🗸 Sea                                                | rch Initial Public Offering (IPO) |              |                | (i) Q     |              |
| Home > What's Market > Initial Public                                                     | Offering (IPC          | ))                     |                                                                              |                                   |              |                | Mor       | e detail 🛛 🗸 |
| Apply filters Cancel                                                                      |                        | Initial<br>Search Meta | Public Offering (IPO)                                                        | )                                 |              |                |           |              |
| Deal type IPOs: ASX                                                                       | 73                     |                        |                                                                              |                                   |              | ሰ Create graph |           | ± 📾          |
| Industry sector                                                                           |                        | Select                 | all Compare                                                                  | 1 - 74                            |              |                |           |              |
| Consumer discretionary<br>Consumer staples<br>Energy<br>Financials<br>Health care<br>More | 4<br>4<br>3<br>8<br>10 |                        | Propel Funeral Partners Limited IP<br>Nov 2017 = IPOs: ASX = \$265.0 million | 0                                 |              |                |           |              |
|                                                                                           |                        |                        | G Networks Limited IPO<br>Nov 2017 • IPOs: ASX • \$11,000,000                |                                   |              |                |           |              |
| Issuer country of incorporation                                                           | 64                     |                        | elix Pharmaceuticals Ltd IPO<br>Nov 2017 • IPOs: ASX • \$128,334,375         |                                   |              |                |           |              |
| Cayman Islands Germany Hong Kong New Zealand More Listing structure                       | 1<br>1<br>2            |                        | ustrum Minerals Ltd IPO<br>Nov 2017 • IPOs: ASX • \$8,000,000                |                                   |              |                |           |              |
|                                                                                           |                        |                        | Ocean Grown Abalone IPO<br>Nov 2017 • IPOs: ASX • \$43,527,565               |                                   |              |                |           |              |
| Commercial Company Private company to public company conversion                           | 1<br>42                |                        | Registry Direct Ltd IPO<br>Nov 2017 • IPOs: ASX • \$16,440,000               |                                   |              |                |           |              |
| Private company to public                                                                 | 1                      | 7.1                    | ando Resources Limited                                                       |                                   |              |                |           |              |

View the full scope of the comparison report and quickly include or remove relevant deal information using the filters on the left hand screen.

#### Rearrange the layout of your comparison report:

A. Click on the "Organise columns" button.

B. Select a column label.

C. Use your mouse to drag the column into the position you would like it to appear in the table or use the **"Move To Top"**, **"Move Up"**, **"Move Down"** or **"Move To Bottom"** links to rearrange your columns.

Download your report in excel, save to a folder, or share using the icons on the right of the screen.

# Viewing and sharing deal details

Select the deal title to view the deal summary.

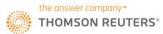

The deal summary provides the deal title, date and type of deal, along with an easy-to-digest breakdown of deal information.

Download, email or save the report to a folder using the delivery options on the right of the screen.

Click on the links in the summary to access the public documents and relevant Practical Law resources.

| HOMSON REUTERS PRACTICAL LAW Browse Menu              | V What's Market Austra V Search What's Market Australia                                                                          |    |
|-------------------------------------------------------|----------------------------------------------------------------------------------------------------|----|
| > What's Market > Initial Public Offering (IPO) > Pla | to Income Maximiser Ltd IPO 🛛 🛩                                                                                                  |    |
| Plato Income Maximiser Ltd I                          | IPO                                                                                                    |    |
| Joint lead managers' fees                             | The Company will pay the Joint Lead Managers a management fee equal to 1.10% of the total proceeds raised under the Offer. In    | -1 |
| -                                                     | addition, the Company will pay to each Joint Lead Manager a Broker Firm selling fee of 1.50% which is equivalent to 1.36% of the |    |
|                                                       | total proceeds of the Broker Firm Offer raised by the relevant Joint Lead Manager and the Co-Manager and Broker appointed by     |    |
|                                                       | it.                                                                                                    |    |
|                                                       | In addition the Joint Lead Manager will be paid a sum depending on the subscription.                                             |    |
|                                                       | \$1,890,000 (minimum subscription)                                                                                               |    |
|                                                       | \$2,772,000 (subscription)                                                                                                    |    |
|                                                       | \$5,544,000 (maximum subscription)                                                                                               |    |
|                                                       | \$8,316,000 (over subscription)                                                                                                  |    |
| Reporting accountants                                 | Pitcher Partners Sydney Corporate Finance Pty Ltd, Investigating Accountant                                                      |    |
| Public documents                                      | Securities Trading Policy                                                                                                    |    |
|                                                       | Corporate Governance Statement                                                                                                   |    |
|                                                       | Pro-Forma Statement of Financial Position                                                                                        |    |
|                                                       | Top 20 Holders - Options                                                                                                    |    |
|                                                       | Top 20 Holders - Shares                                                                                                    |    |
|                                                       | Distribution Schedule - Options<br>Distribution Schedule - Shares                                                                |    |
|                                                       | Constitution                                                                                                    |    |
|                                                       | Appendix 1A, Information Form and Checklist and Annexure IV                                                                      |    |
|                                                       | Pre-Quotation Disclosure                                                                                                    |    |
|                                                       | ASX Notice                                                                                                    |    |
|                                                       | Admission to Official List                                                                                                    |    |
|                                                       | Prospectus                                                                                                    |    |
|                                                       | Each of these documents, including any updated or new related documents, can be accessed through a search for ASX                |    |
|                                                       | announcements under the company's name available on the ASX website: http://www.asx.com.au/asx/statistics                        |    |
|                                                       | /announcements.do(your usage must comply with ASX terms and conditions available on the ASX website).                            |    |
| Expert(s)                                             | Boardroom Pty Ltd, Share Registry                                                                                                |    |
|                                                       | Pinnacle Investment Management Ltd, Accounting and Company secretarial services.                                                 |    |
|                                                       | END OF DOCUMENT                                                                                                    |    |

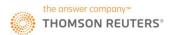

# **Further assistance**

# Training

To request further training, please contact our Training team.

Tel: 1800 020 548

Email: <a href="mailto:LRA.Trainers@thomsonreuters.com">LRA.Trainers@thomsonreuters.com</a>

### OnePass

Should you have any issues with your OnePass username or password, please contact Technical Care.

Technical Care (technical assistance and access enquiries)

Tel: 1800 020 548

Email: <u>TechCare.ANZ@thomsonreuters.com</u>

# Account

For queries related to your account, please contact Customer Care.

Customer Care (general account and billing enquiries)

Tel: 1300 304 195

Email: Care.ANZ@thomsonreuters.com

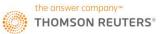